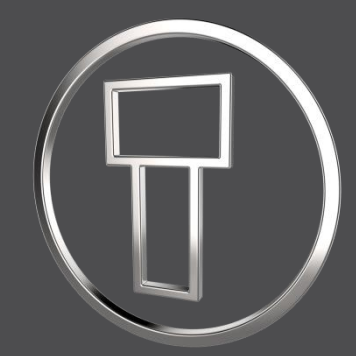

# **SMARTElectrode 13.0.0.0**

*What's New*

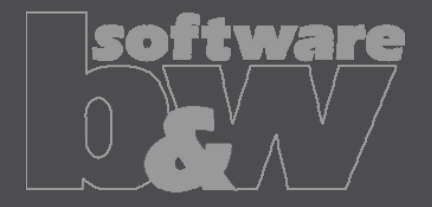

## **Multibody support**

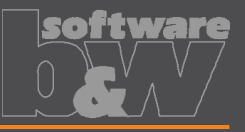

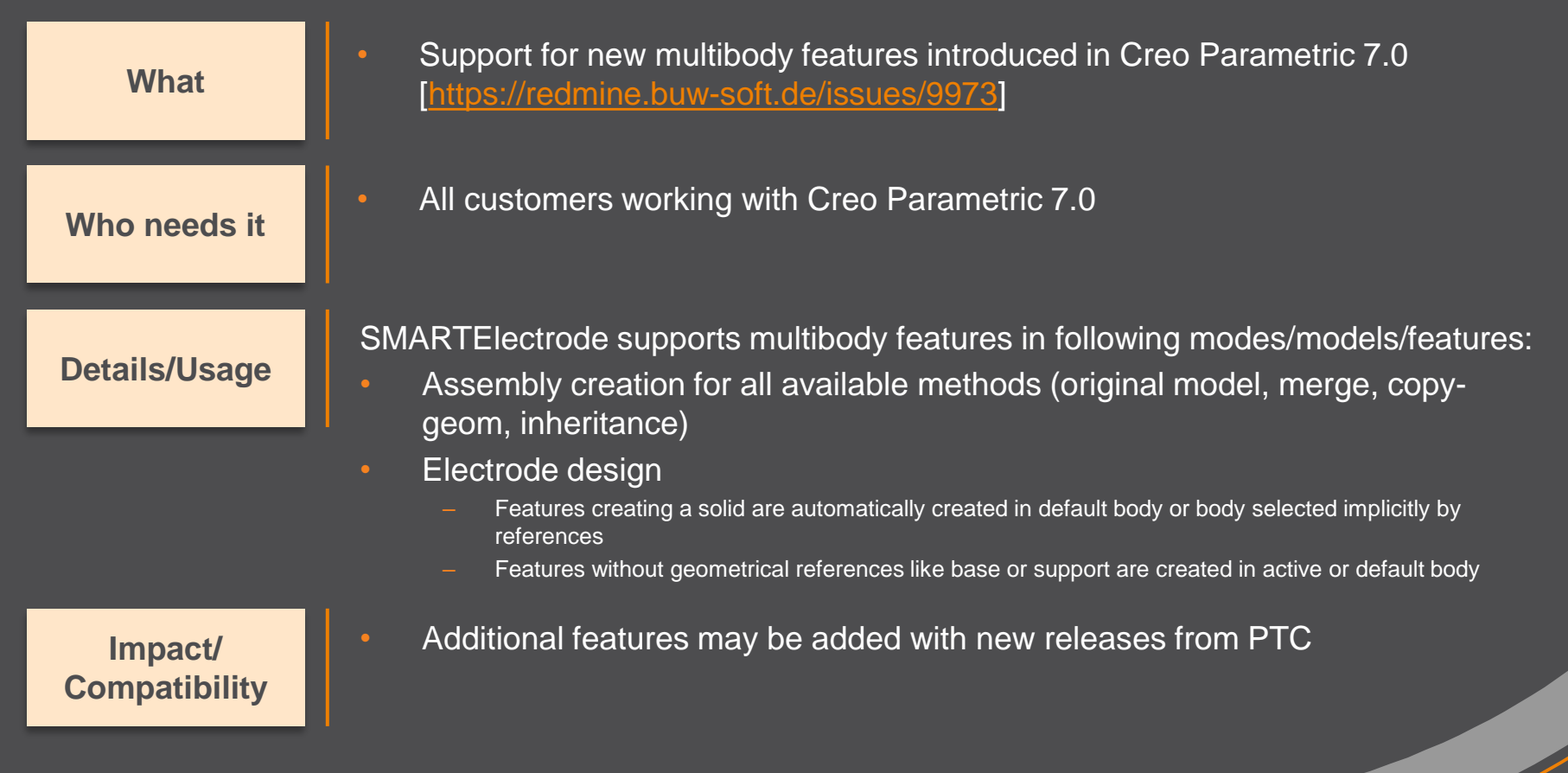

### **Improvement**

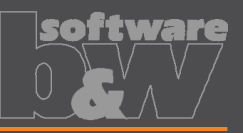

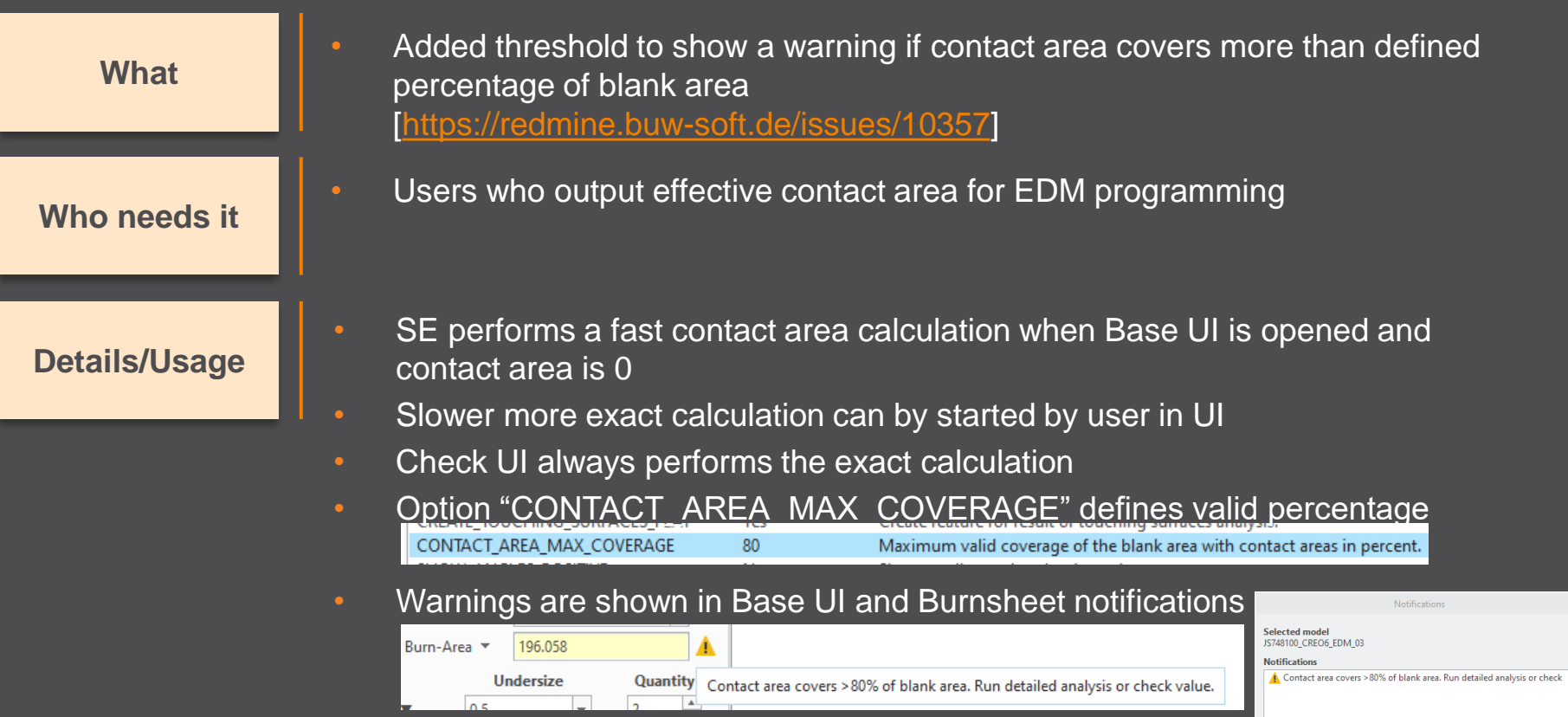

### **Fixed error**

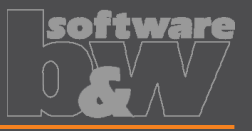

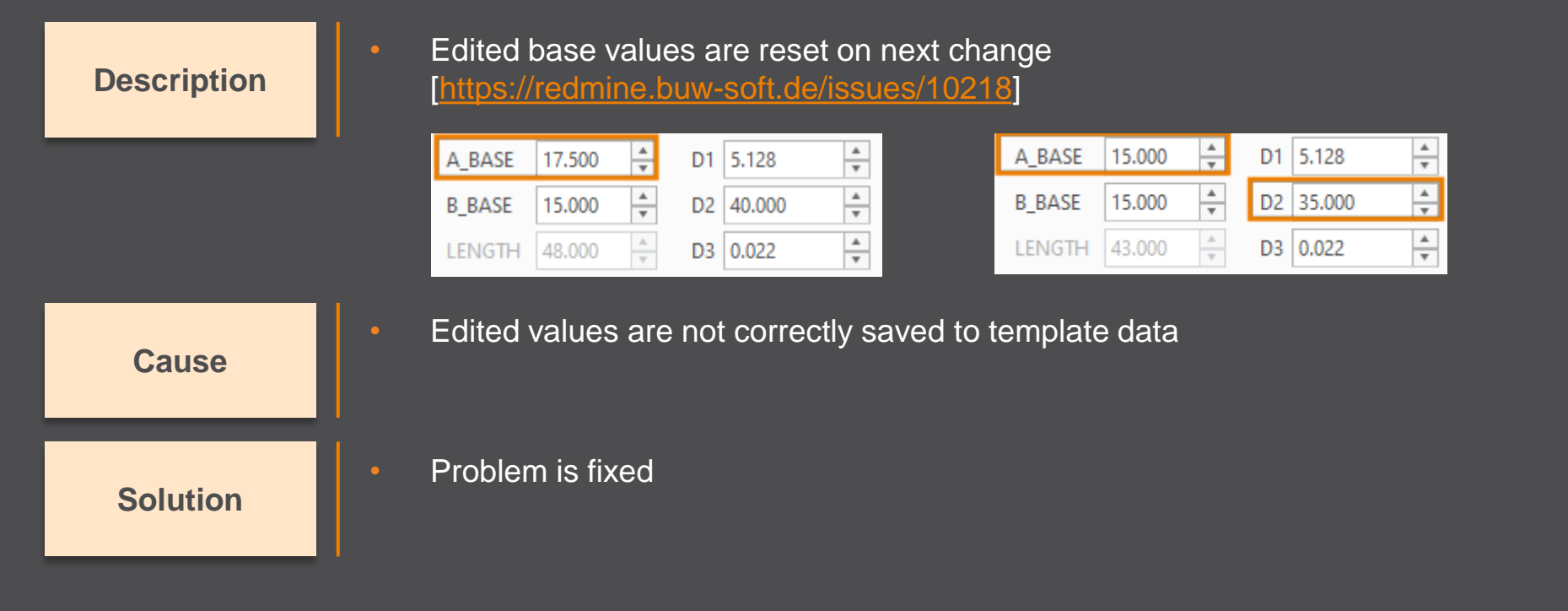

## **Fixed error**

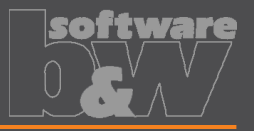

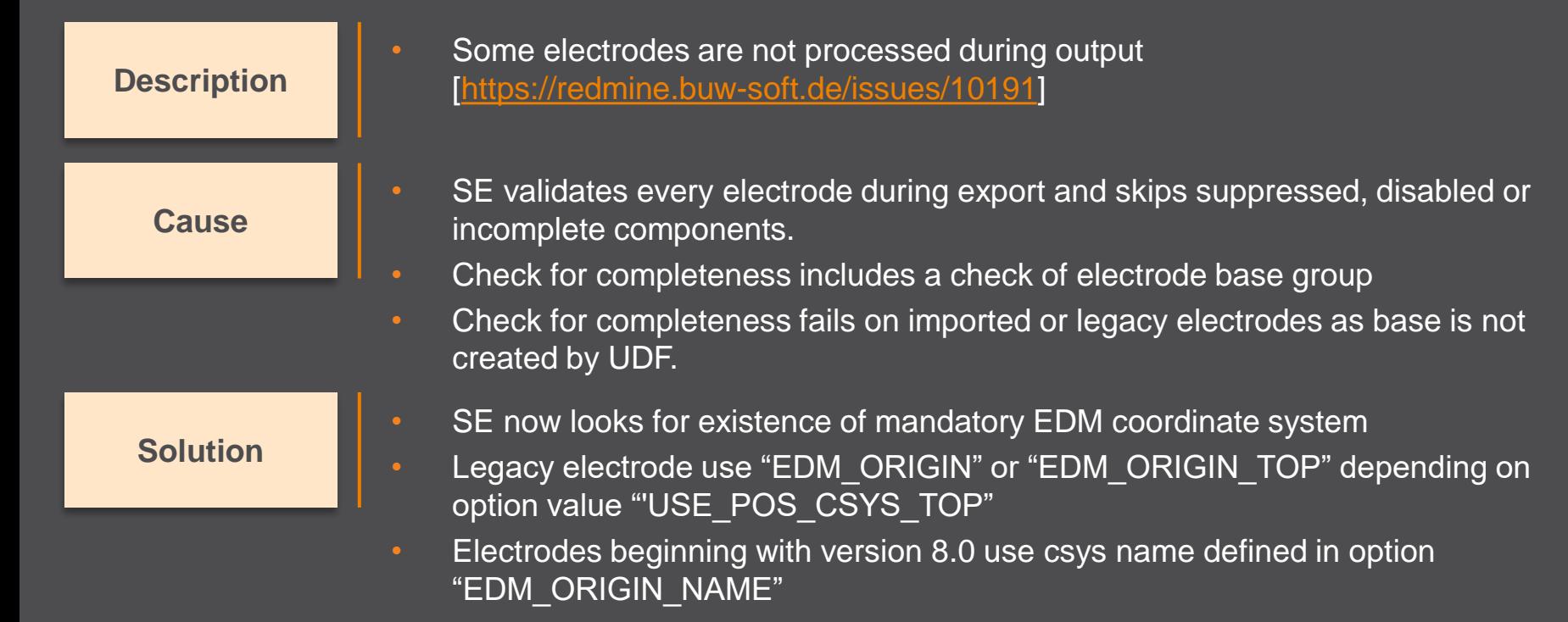